## **SPLETNI VPIS V KNJIŽNICO FAKULTETE ZA VARNOSTNE VEDE**

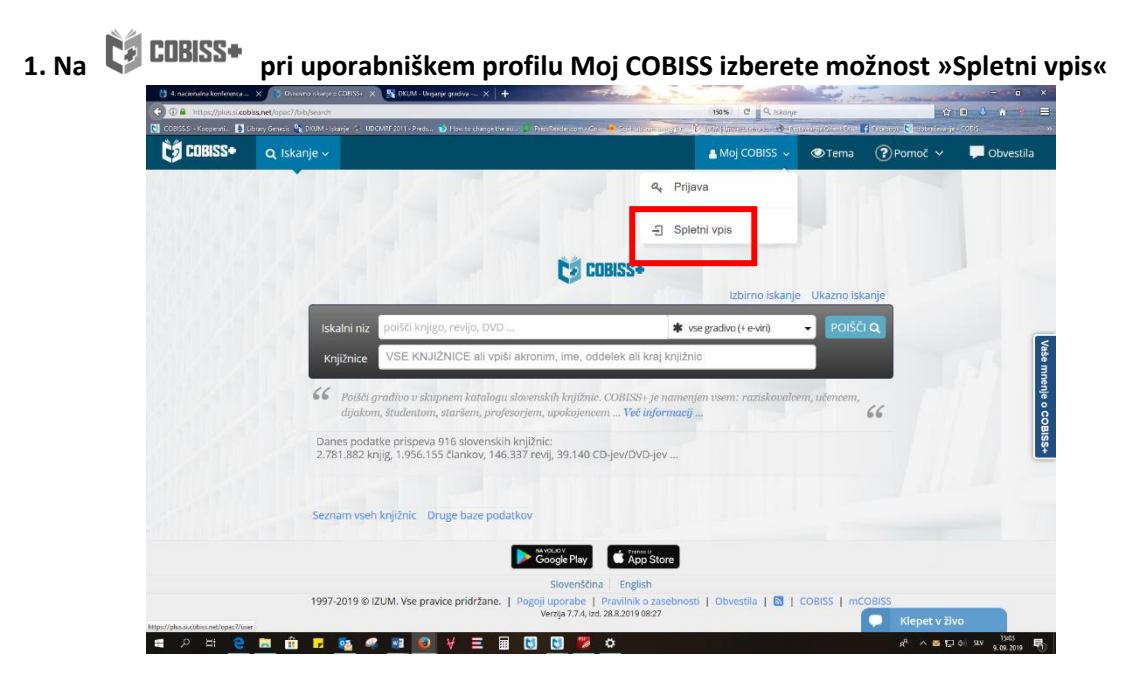

**2. S seznama izberite akronim knjižnice FVV – VPVSLJ**

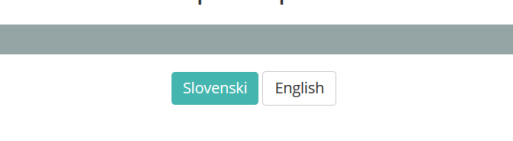

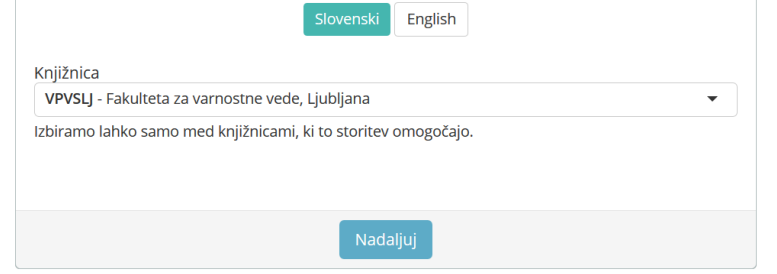

Pravilnik knjižnice

**3. Vpis z uporabo študentske identitete (velja za študente UM)**

Spletni vpis - Univerza v Mariboru, Fakulteta za varnostne vede

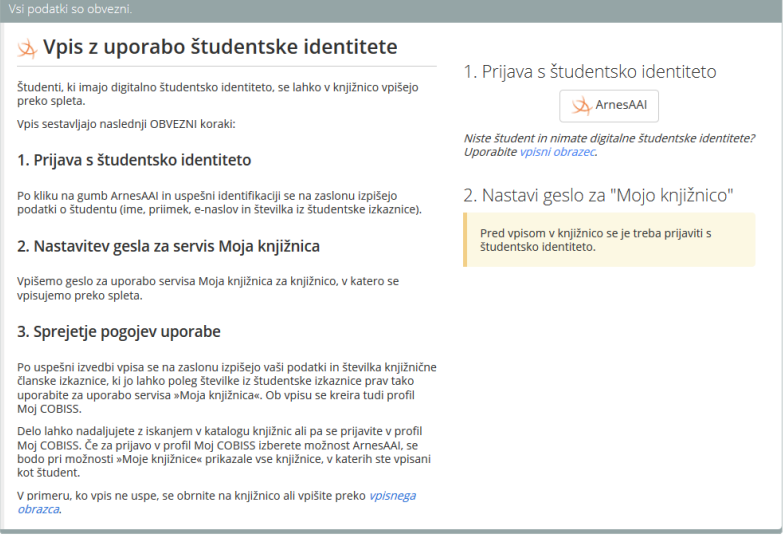

## **4. Spletni obrazec za vpis (velja za ostale uporabnike)**

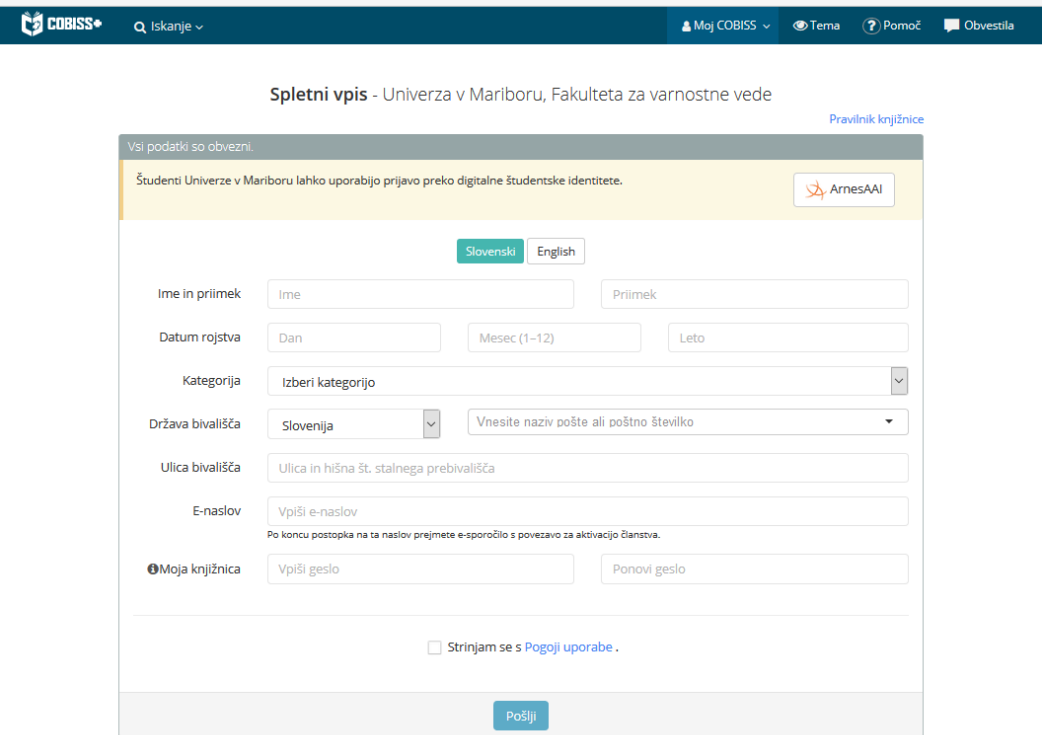

Z izbiro *Pošlji* boste potrdili, da želite postati član Knjižnice Fakultete za varnostne vede, da ste seznanjeni in da sprejemate pogoje poslovanja knjižnice. Po registraciji boste prejeli navodila za dokončanje vpisa na svoj elektronski naslov.